123 Jpeg Converter Free Download [Updated] 2022

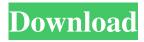

# 123 Jpeg Converter Activation Code Free Download [April-2022]

123 Jpeg Converter For Windows 10 Crack is a multifunctional application designed to help users convert image files into a variety of formats, such as JPEG, GIF, BMP, ICO, TIFF, PNG, TIF, and others. The utility is capable of converting image files between different formats or one file format to another. It allows you to specify the quality of image conversion and select any image format (including ICO and JPG) to be converted. 123 Jpeg Converter Crack For Windows is a program designed to convert one file format to another without leaving you with the need to exit the application. It is easy-to-use, easy-to-navigate interface that is designed to assist you in the conversion process. 123 Jpeg Converter's conversion engine is capable of converting files of various formats in less than a minute, while offering an intuitive, fast, and user-friendly interface. Key features of 123 Jpeg Converter include: Conversion of any image formats to JPG. Converts lots of image formats to JPG. Allows you to convert a large number of files to JPG simultaneously. Enables you to convert JPG files to other formats. Displays details about the conversion process. Prints the result of the conversion. Takes only one click to save the current settings to XML files. Doesn't require additional software. Finds missing files. Supports JPG files. Allows you to convert a batch of files. . The features included in 123 Jpeg Converter are enough to convert image files of various formats, such as: JPG, GIF, ICO, BMP, TIFF, TIF, PNG, etc. to JPG without any difficulties. Converts JPG files to other image formats. The software is designed to turn the input file into JPG format within a few seconds. Supports TIFF files. It converts image files with lossless quality. Works as an add-in program to Microsoft Office 2013. Can be easily installed and uninstalled. Comes with a wide variety of file conversion options. Comes with a friendly user interface. Converts lots of files at once. All the settings are saved in XML format. Doesn't require any additional software. Converts JPG files to other formats. Prevents you from losing any of the converted files. Supports ICO and JPG files. Converts JPG files

## 123 Jpeg Converter Free Download

123 Jpeg Converter is the perfect software for anyone who wants to convert photos, images, and other files to JPG. This simple program is extremely powerful, because it lets you convert between multiple image formats in just a few clicks. You can easily choose which image format is going to be saved, after which you can select the image size. 123 Jpeg Converter works with any image extension. It also allows you to select an image format, which can be imported and exported to and from a number of image formats. It can also convert to JPG all file types, including archives and movies, and you can specify the image size in pixels or as a percentage. Simple and easy to use. You can select any file type from a variety of file extensions. The file type is selected from the list in the Convert to JPG window. The program allows you to convert images to JPG and all other formats without the need for any special knowledge or experience, which makes it suitable for both beginners and professionals. No difficult settings. The application supports all file formats including: jpeg, jpg, gif, png, tif, tif8, tiff, tiff8, doc, docx, xls, xlsx, ppt, pptx, txt, odf, ods, odt, vcf, pdf, svg, csv, pl, rtf, wp, wps, rar, zip, 7z, cab, dmg, msi, msp, mp4, mov, rm, rp, webm, wv, and other formats. Installation: 1. Add its folder to the Program Files folder 2. Add its folder to the startup folder How to Convert Files: After installing the program, open it. Select the type of file and then select the format of the file you want to convert. Then click on Convert to JPG. It will be converted. SDRplay is the definitive destination for programming and exploring the world of Software-Defined Radio. We specialize in the latest and most innovative software development platforms, focusing on the following programming languages and API's: C/C++, C#, Python, Arduino, Processing and Java. Publish Radio Broadcast using SDR PC software. Specialize in SDR software for Amateur Radio, VHF/UHF, HF radio engineering. SDR enables amateur radio operators and 77a5ca646e

## 123 Jpeg Converter Crack+ Incl Product Key For PC

Don't take a trip in the wild for your pictures only to be saddened when you see you have lost them in a fire! Just use this free tool to recover all of your precious data. It is designed to help you get your data back after a hard drive crash, virus infection, and other sudden data loss problems. It can recover all kinds of media files: images, audio, video and documents. Here are its key features: \* Free trial version available: - Free from charge \* No ads \* Trial version has a time limitation. Use a demo version to scan and recover your data. You don't need a computer science degree to become a proficient software developer. You just need a basic understanding of computer software and the right tools. It's the best skill to develop a niche market on the web and earn money in the process. In this course you will learn a range of coding skills including JavaScript, Java, ActionScript, Html, and CSS. The aim is to make you a webmaster by teaching you to design and develop attractive websites. The course covers important concepts for web developers such as DOM manipulation, templating, communication between client and server, and the details of major browsers. By the end of this course, you will be able to: - implement user friendly website designs - create cross-browser compatible websites - use tools to build a professional portfolio and easily showcase your websites - find the information you need to succeed You will also get access to a range of course materials including notes, practice questions, and websites to help you keep track of your progress. Keywords: develop, javascript, html5, css3, jquery, php, object-oriented, web development, ruby on rails, programming Description: Don't take a trip in the wild for your pictures only to be saddened when you see you have lost them in a fire! Just use this free tool to recover all of your precious data. It is designed to help you get your data back after a hard drive crash, virus infection, and other sudden data loss problems. It can recover all kinds of media files: images, audio, video and documents. Here are its key features: \* Free trial version available: -Free from charge \* No ads \* Trial version has a time limitation. Use a demo version to scan and recover your data. Welcome to the exciting world of software development

#### What's New In 123 Jpeg Converter?

123 Jpeg Converter is one such program designed to turn all kinds of file extensions to JPG so that you do not meet any issues when implementing your projects. Converts lots of image formats to JPG The utility's interface is not the kind to grab your attention, but all the controls are neatly organized, so you shouldn't experience any annoyances when navigating the menus. As for the application's capabilities, what it does is convert images that come in file formats such as TIFF, TIF, BMP, PNG, GIF, and ICO to JPG. As we have seen in our tests, this tasks is performed not only in a matter of seconds but also without stumbling upon any problems. Displays details about the conversion process Specifying the save location is effortlessly done by navigating to the "Settings" section, which also enables you to choose a color to replace transparent backgrounds. Another nice addition to the program is that, at the end of each conversion, it informs you of the outcome, so you know precisely how your files managed to get through the procedure. Lets you explore the images you want to process On the left side of the main window, there is a section displaying a list of photos you have selected to undergo the conversion, and clicking on each file opens a preview on the right so that you know at all times what is the content meant to be processed. While you can add new files by clicking "Open" from the "File" menu or the dedicated button below, you can also turn to the "Explorer" viewing mode so that you get a directory tree enabling you to inspect your PC right within the app. Experiences issues when trying to add image lists Nevertheless, while these options do come in handy, there is no way to select an entire folder containing images, so you must select them one by one, even though the conversion process takes place for all photos simultaneously. There is, however, another possibility, namely that of saving an image list in a JLF format and subsequently loading it to continue from where you left off. That should let you add a pre-existent set of pictures and convert them in bulk. However, we have noticed that the app has trouble recognizing this particular extension, and for no apparent reason, trying to add a list returns no results. Offers flawless conversion if you take the right route All in all, 123 Jpeg Converter is a user-friendly software solution that lets you convert a multitude of file formats to JPEG in no time, but its functionality is spoiled by some shortcomings that could have been easily avoided. Hello, I am here to serve you as a guest for your website.

#### **System Requirements:**

Processor: Dual core or Quad core Memory: 4 GB RAM Graphics: DirectX 11 compatible system with 512 MB of video memory Network: Broadband Internet connection Hard Disk: 25 GB free space Windows 10, 7 or 8.1 Download: ReadMe.txt Setup.exe Clash of Clans - Flawless Victory Mod - OFFICIAL Requirements: Minimum: OS: Windows 7, 8.1 or 10 Processor: Dual core or Quad

http://rsglobalconsultant.com/s-pen-sdk-1-1-383-with-serial-key-x64/

https://whoosk.s3.amazonaws.com/upload/files/2022/06/pSJ1NGQXqB2OnceIdFYe\_06\_ac680a3343d359ff01bdddcc68630d3 0\_file.pdf

https://boardingmed.com/wp-content/uploads/2022/06/ThunderSoft\_Flash\_to\_Audio\_Converter.pdf

https://www.easyblogging.in/wp-content/uploads/2022/06/valbmert.pdf

https://www.hubeali.com/wp-content/uploads/UltiDev\_Cassini\_Web\_Server\_for\_ASPNet\_20.pdf

https://scoalacunoasterii.ro/wp-content/uploads/2022/06/saleirvi.pdf

https://www.yapi10.com.tr/upload/files/2022/06/NVonO3hjsfQppyKNRzXZ\_06\_8391e41fada1748b5e8bc87e077fa7f5\_file.p\_df

https://ueriker-skr.ch/advert/db-appmaker-8-4-0-1405-crack-license-keygen-pc-windows-march-2022/ https://u.pokerpt.com/2022/06/osbycrys.pdf

https://akastars.com/upload/files/2022/06/PX4FdGSppxU3m3772G57\_06\_3d5804f9b4a58acb54d0c1e9635aba61\_file.pdf